## Web Development - Introduction Control Panel Layout

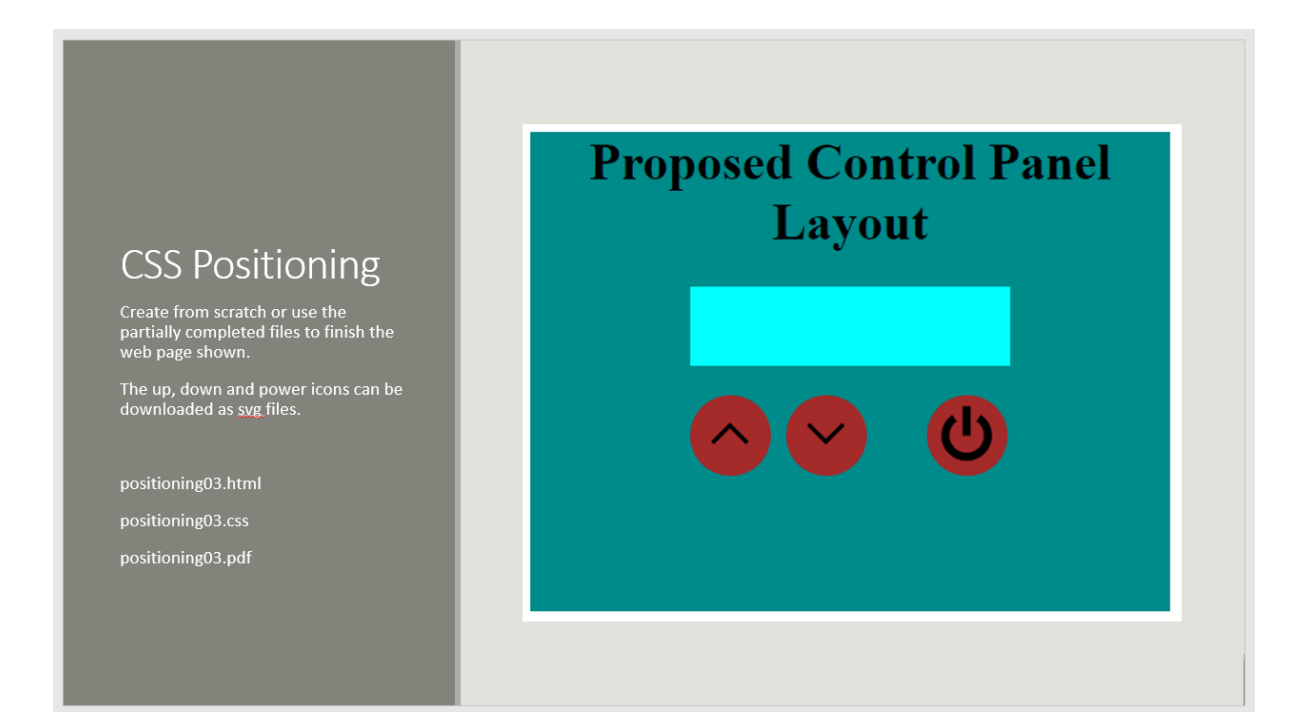